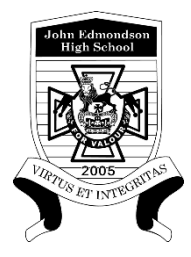

# JOHN EDMONDSON HIGH SCHOOL **Assessment Notification**

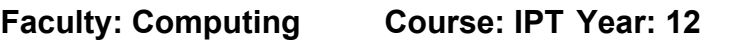

**Assessment Task: Task 1 - Library Information System**

**Assessment Weighting: 15% Due: Term 4 Week 9 Date: 6/12/2023**

**Task Type: Hand in Task ⊠ In Class Task ■ Practical Task ■** 

## **Outcomes assessed (NESA)**

**H1.1 applies and explains an understanding of the nature and function of information technologies to a specific practical situation**

**H2.1 analyses and describes a system in terms of the information processes involved H2.2 develops and explains solutions for an identified need which address all of the information processes**

**H3.2 demonstrates and explains ethical practice in the use of information systems, technologies and processes**

**H4.1 proposes and justifies ways in which information systems will meet emerging needs**

**H5.1 justifies the selection and use of appropriate resources and tools to effectively develop and manage projects**

**H6.2 selects, justifies and applies methodical approaches to planning, designing or implementing solutions**

**H7.2 uses methods to thoroughly document the development of individual and team projects.**

**Task Description/Overview**

Scenario: Currently your school library uses a non-computer card system to hold details on books and customers/borrowers. You are to create a computerised database for the library holding information on borrowers and books. This database will help the users to locate and find books that people have borrowed, returned and are due to return.

**Detailed Assessment Task Description**

#### **PART A Understanding the problem to be solved**

For the planning of the database include the following:

1) Context diagram

- 2) Data flow diagram
- 3) Problem statement
- 4) Feasibility Study
- 5) Data Dictionaries for all tables

#### **PART B Producing the solution:**

1) You will need to create one database file but with many **TABLES** within it using Microso� Access. Examples of tables include: book Details, Borrower Details, Loan Details, Postcodes, Genres, Reviews etc. This is just a guideline on the tables you could have – you could include more or differing tables).

2) You will need to create a user friendly **FORM** which opens on start up. The form will have ways of entering the data easily, butons to make tasks easier, butons for queries and reports. 3) You will need to create a number of *QUERIES* that will make it easy for the par�cipants to find out what books are borrowed, available etc. Who has borrowed the book, what is due back today? 4) You will need to create a number of **REPORTS** that will look like a printout of most of the queries. A report should also be made to look like a receipt for the customer on what they have borrowed and when it has to be returned.

#### **PART C Testing and Evaluating the Solution:**

1) Which conversion method should be used to implement the new system? Explain how and why this would be done. (Parallel, Direct, Phased, Pilot)

2) What training methods would you implement? Give reasons.

3) How would you test the new system?

4) How would you evaluate and maintain the new system?

Submission: Due in the SOLE room on the due date from BEFORE Roll Call on a USB drive to your teacher. All parts of the task (theory and databases) are to be submited electronically on the USB drive.

**Marks**

Any submissions after this time will receive ZERO must go through the Illness/Misadventure form process.

## **Assessment Marking Guidelines / Criteria**

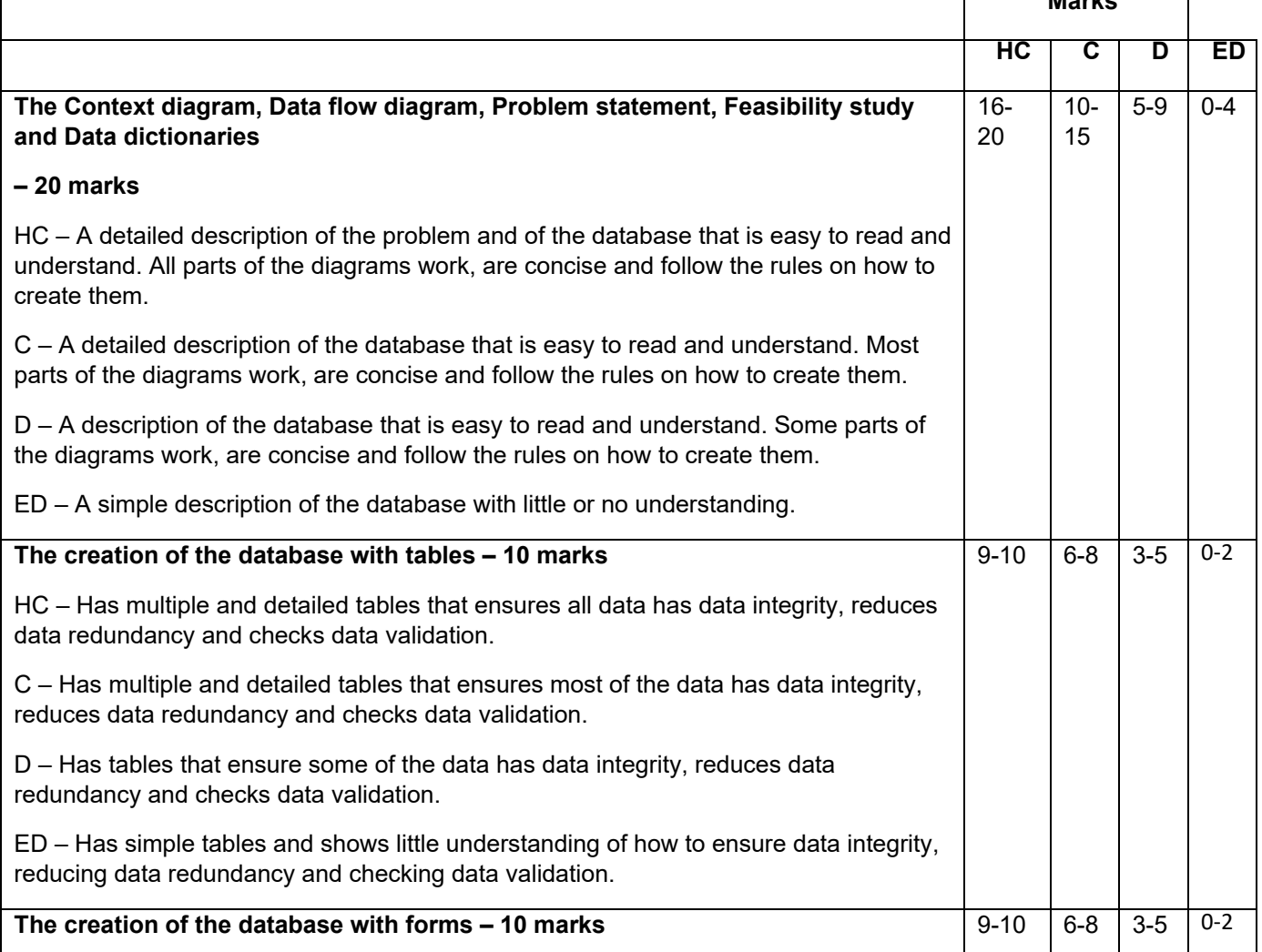

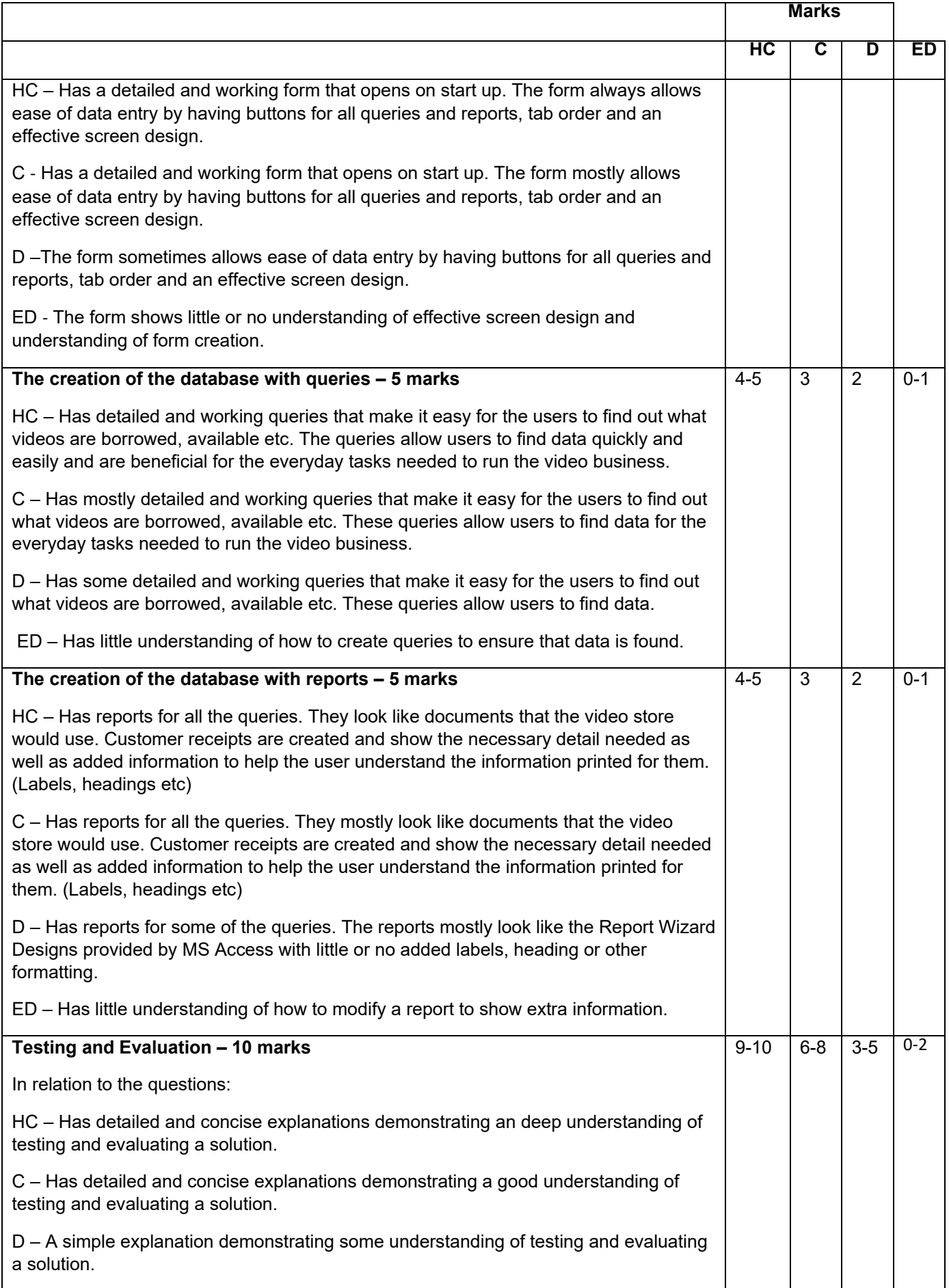

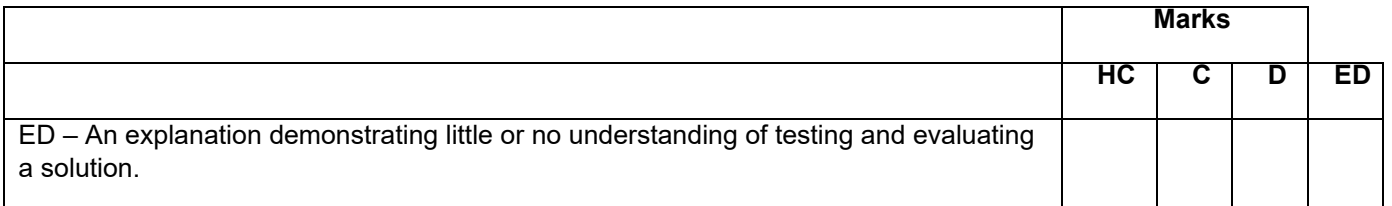

# **Total Marks 60**